# **Fonctionnement des Task & TaskForce**

La toonBox permet d'automatiser un pipeline de production.

Le pipeline est découpé en **TaskForce** (Actions principales) qui sont elle même découpées en **Task** (Sous actions).

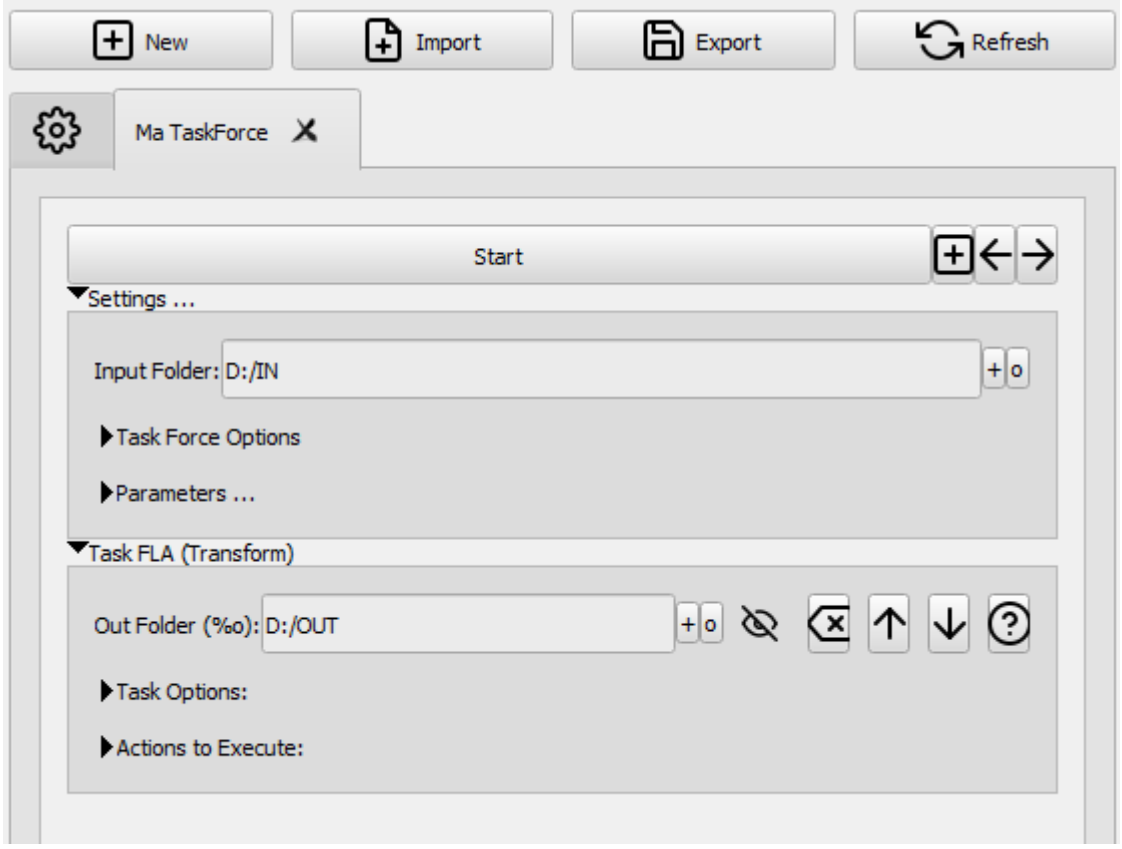

Par exemple, une TaskForce pourrait être

- **TaskForce**: Préparer les decors d'un episode
	- **Task**: Recuperer la liste des decors
	- **Task**: Conformer les decors
	- **Task**: Zipper les decors

## **Principe des TaskForce**

[\(voir schéma\)](#page--1-0)

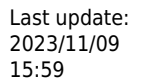

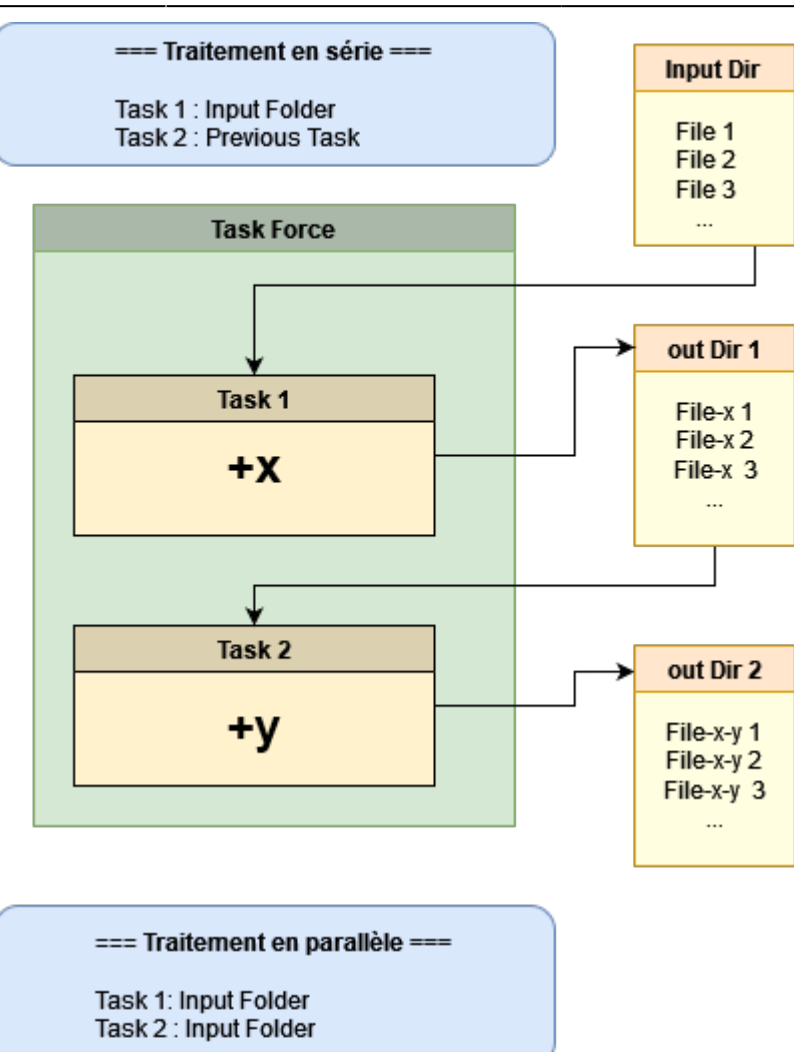

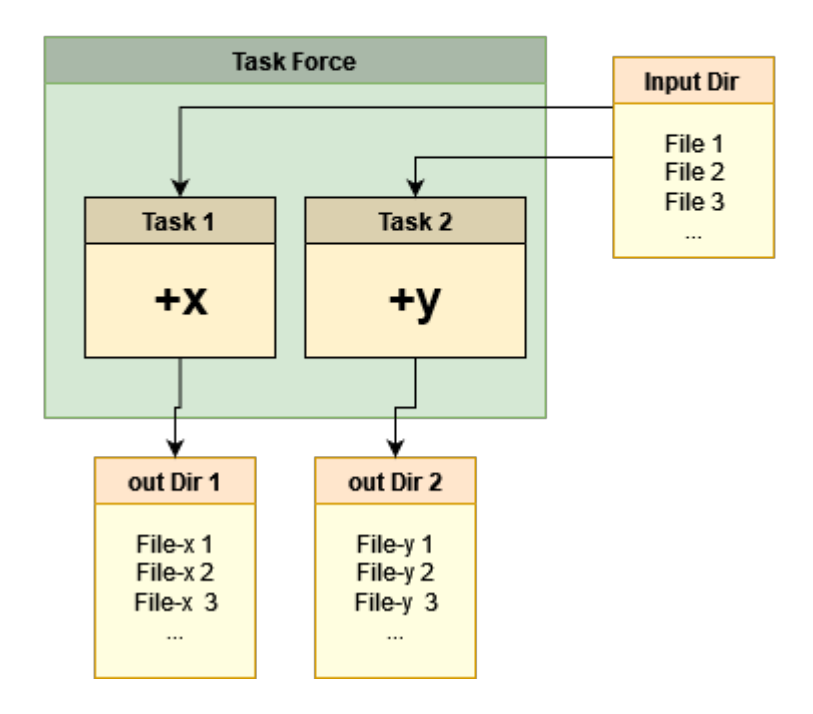

Vous pouvez combiner taches en série et taches parallèles.

# **Paramètres de base**

## **Task Force**

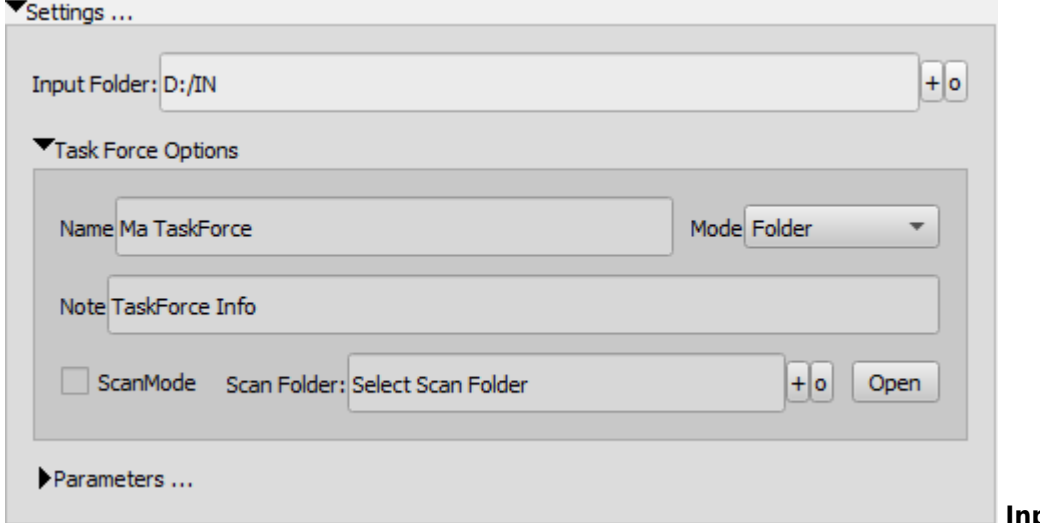

**Input Folder** : Chemin du

dossier en entrée. **Mode** : Origine des fichiers en Entrée : Dossier, Job Harmony , Asset Manager, …

#### **Task**

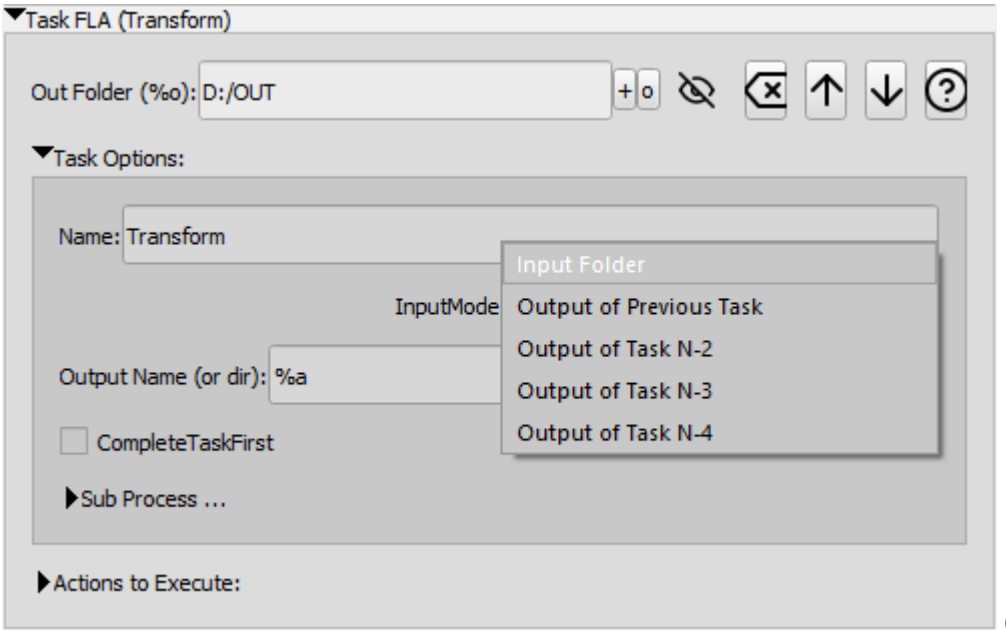

**Output Folder** : Chemin du

dossier de sortie. **Output name** : Nom des fichiers générés. **Input Mode** : Origine des fichiers en entrée.

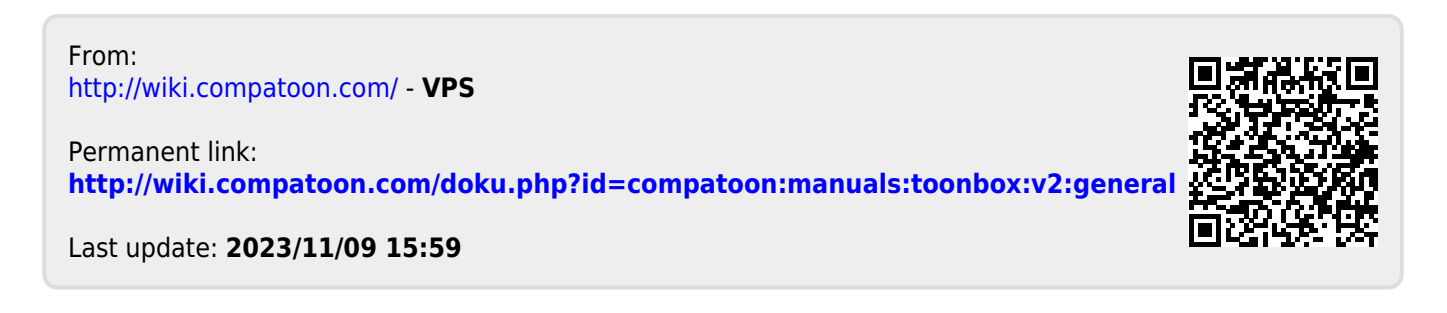